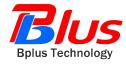

## PCI-E and USB to ExpressCard Adapter User's Manual

Preliminary

Model: PE3

FAE2009PE3\_01

March 2009

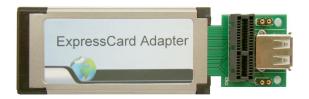

Bplus Technology Co., Ltd 5F,NO.63,ZHOU-TZYY ST., NEI-HU,TAIPEI,TAIWAN,R.O.C (+886)2-7721-0550 TEL (+886)2-8797-4200 FAX http://www.bplus.com.tw

# CONTENTS

| Introduction           | .2 |
|------------------------|----|
| Interface              | .2 |
| Features               | .3 |
| Working mode           | .3 |
| System requirement     | .3 |
| Installation procedure | .4 |
| Caution                | .7 |
| Maintenance            | .7 |

#### **1.0 Introduction**

The PCI-E 1x and USB to ExpressCard /34 passive adaptor is a Debug tool for PCI-E interface card and USB 2.0 devices.

This adapter allows you to use your existing PCI-Express Add-in-Card in the ExpressCard slot

It's especially designed to save valuable labor and time in the production environment.

As a powerful tool for engineers, the PCI-E 1x and USB To ExpressCard is constructed of high Quality components for years of trouble free Service.

## 2.0 Interface

PCI-E and USB to ExpressCard Adapter as shown,

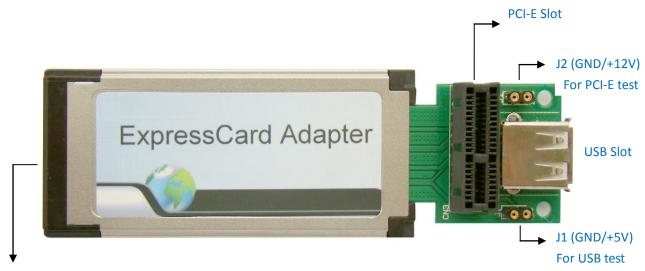

ExpressCard CONN

Figure-1 PCI-E and USB to ExpressCard Adapter (heads)

Jump Interface Profile

J1 (GND/+5V) for USB test +5V 600mA Max.

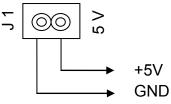

J2 (GND/+12V) for PCI-E test +12V 200mA Max.

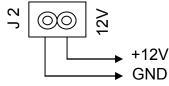

FAE2009PE3\_01

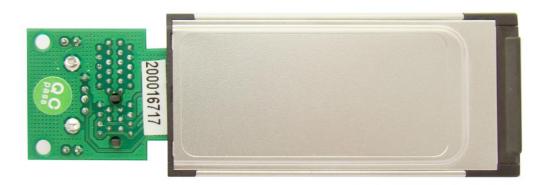

Figure-2 PCI-E and USB to ExpressCard Adapter (back)

## 3.0 Features

Designed to USB specification vision 2.0 and PCI Express base specification vision 1.1

Supports PCI-Express Card 1x and USB 2.0 devices

Compliant with multi-system of PC

High quality connectors for long service life

#### 4.0 Working mode

PCI-E and USB to ExpressCard Adapter supports Plug and Play function, which can convert PCI-E or USB working mode to ExpressCard.

- PCI-E to ExpressCard: perform PCI-E function available by ExpressCard slot
- USB to ExpressCard: perform USB function available by ExpressCard slot

### 5.0 System requirement

Note book PC and other devices with Express card slot / 34 Windows 2000, XP, Vista, Server2008 Linux

## 6.0 Installation procedure

## • PCI-E to ExpressCard Mode

 Please plug the device with PCI-E 1×connector into PCI-E slot. As the following picture shows, the wireless card can be plug into PCI-E 1 ×slot.

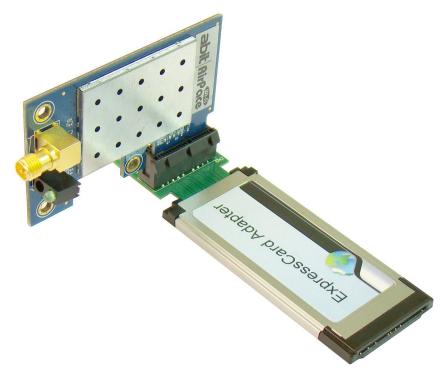

2) Then, plug all into ExpressCard slot.

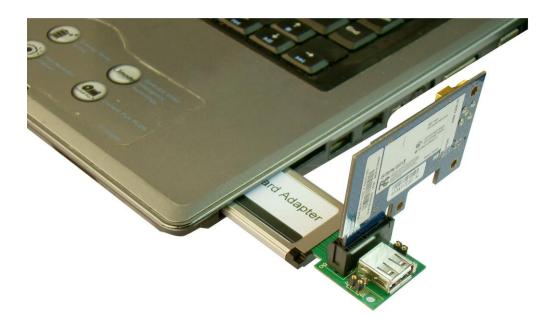

### 3) Plug into exactly

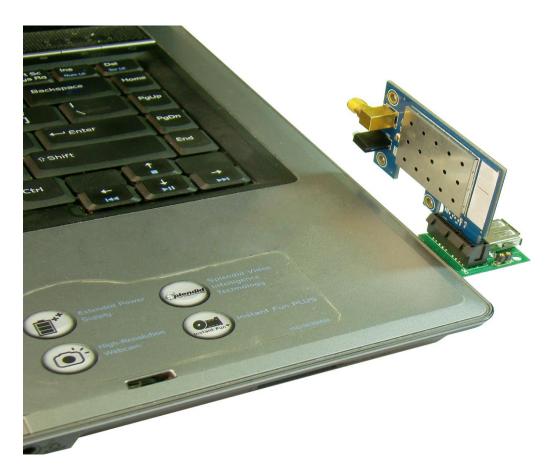

## • USB to ExpressCard Mode

#### Attention:

The device with USB connector supports Plug and Play function.

User can plug it into USB slot directly.

1) Please plug PCI-E and USB to ExpressCard Adapter into ExpressCard slot

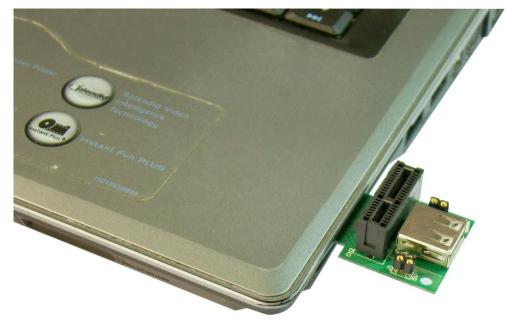

2) Then, plug the device with USB connector into USB slot

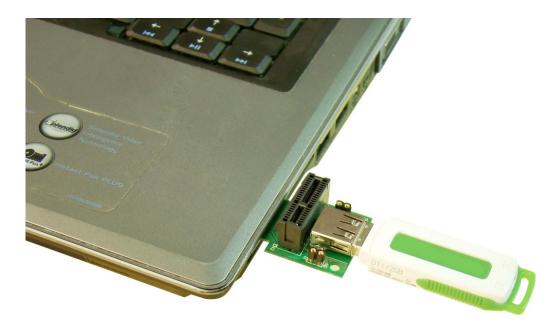

#### 7.0 Caution

- The device which holds PCI-E connector DOES NOT support Plug and Play function. DO NOT deal with it when energized.
- Jump J1 includes +5V and GND two signals for USB test. The Max. Load current is less than 600mA. << Warning: Do NOT short these two</li>

#### pins

- Jump J2 includes +12V and GND for PCI-E test. The Max. Load current is less than 200mA. << Warning: Do NOT short these two pins</li>
- All products specifications are subject to change without notice.
- Aeneas reserves the right to modify the products in its line during the course of the year.

#### 8.0 Maintenance

There is no guarantee for incorrect operation. (Please check Caution Terms)

Please contact the distributer for more details.